## **Setup**

The Setup component is used to manage the equipment, resources, and materials that you need for the digital workflow in Prinergy. You add and remove digital devices (connected to Prinergy via JDF/JMF) in Setup. Setup is used to retrieve the connected device capabilities so that the required settings for a specific job can be defined in the Digital Job Ticket Editor before submitting the job to production.

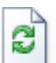

Use the **Refresh** button, to refresh the information in Setup if changes were made in more than one clients of your Prinergy server at the same time.